# Mulesoft Anypoint Platform 8/8/2019

#### **Ever wondered how these worked?**

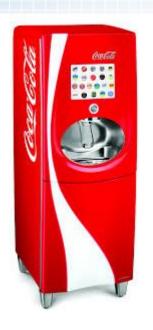

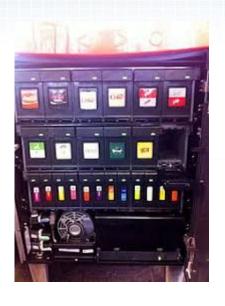

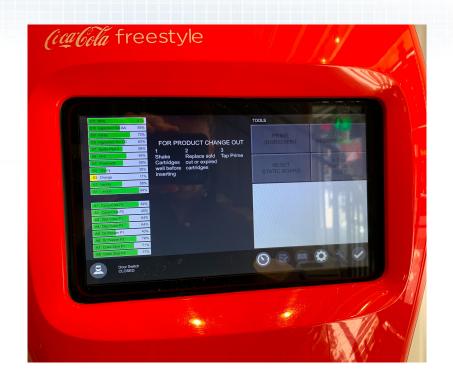

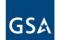

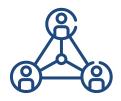

#### **One Unified Platform**

- Connect and Integrate
- Complete API Management
- Cloud, Hybrid or On-Premise

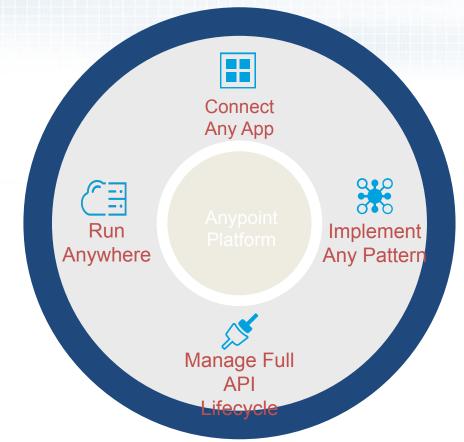

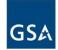

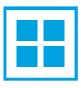

#### **Connect Applications** - Data - Devices

- SaaS
- Legacy
- Mobile

- Microservices
- IOT
- Big Data

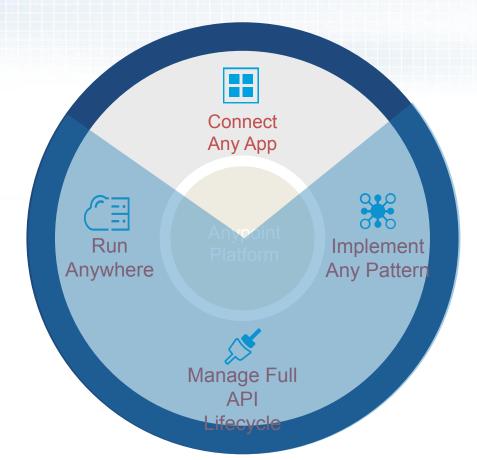

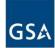

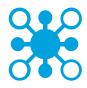

#### **Implement Any Integration Pattern**

- API-Led
- ETL/ELT
- Batch

- SOA
- Streaming
- Pub/Sub

• ESB

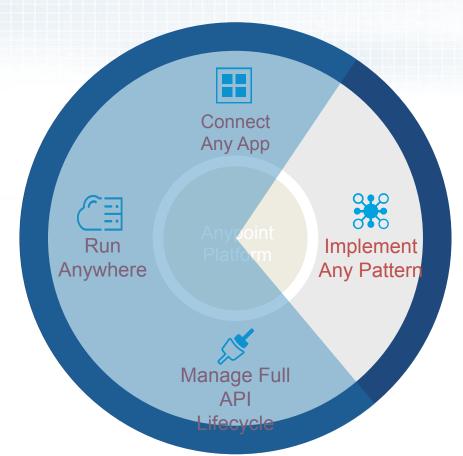

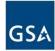

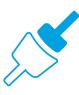

## Manage Full API Life-Cycle

- Engage
- Deploy
- Design
- Operate
- Develop
- Monitor

Test

Secure

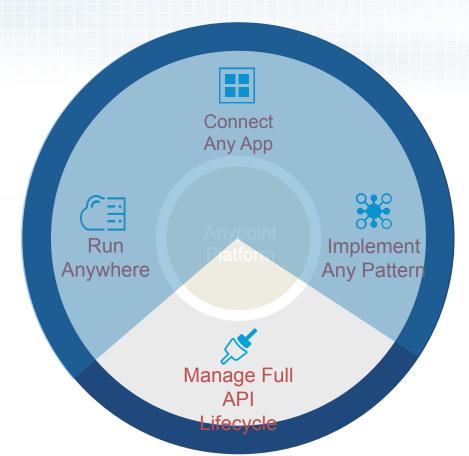

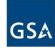

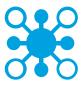

#### **Run Anywhere**

iPaaS

- Hybrid
- Multi-cloud
- On-premise

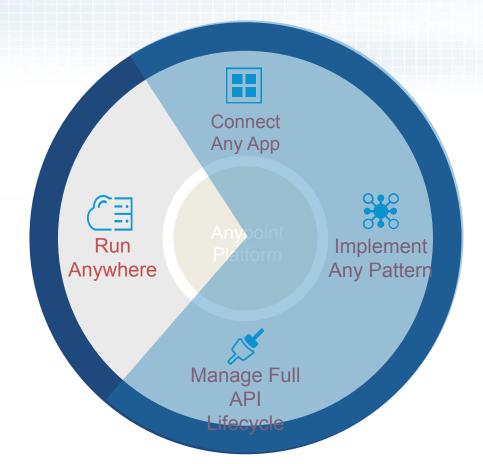

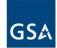

# Tightly Coupled Point-to-Point Landscape

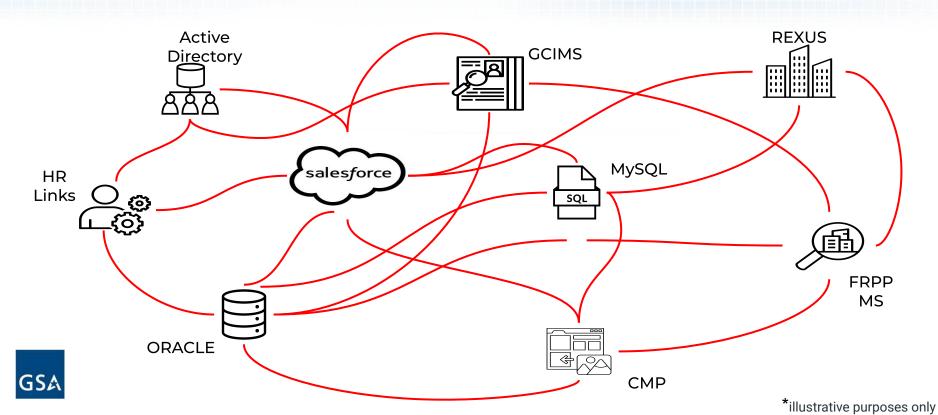

### **Application Network**

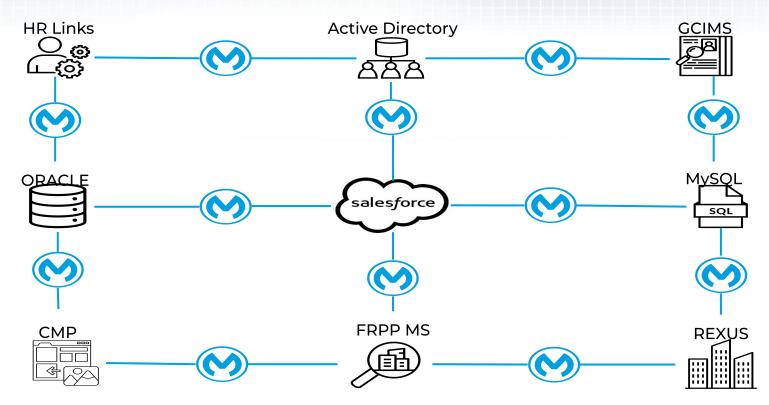

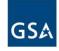

#### How do we integrate across systems?

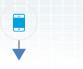

#### Customer

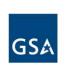

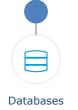

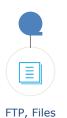

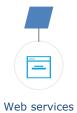

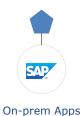

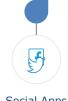

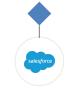

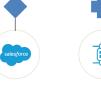

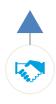

Social Apps SaaS Apps IoT

**Partners** 

# **Direct Integrations** SAP Databases FTP, Files Web services On-prem Apps Social Apps SaaS Apps IoT **Partners**

#### This gets complicated!

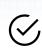

Different authenticatio

n

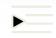

Different formats

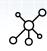

Different protocols

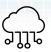

On-prem & cloud

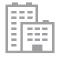

**DB Auth** 

JDBC SQL

**Customer** name, billTo-street

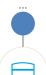

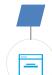

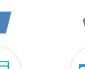

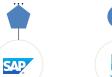

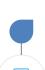

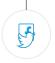

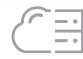

**OAuth** 

HTTP APIs

Account Name, BillingStreet

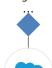

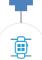

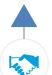

Databases

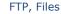

Web services

On-prem Apps

SAP

JCO

**BAPI** 

Customer

Name,

STRAS

Social Apps

SaaS Apps

IoT

T Partners

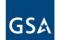

#### Unlock core systems through consistent APIs

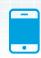

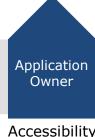

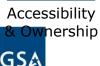

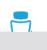

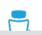

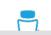

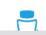

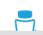

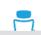

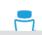

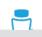

**System** 

**APIs** 

Core assets exposed via a **consistent** contract

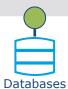

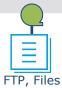

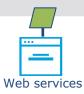

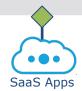

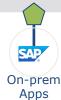

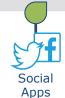

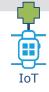

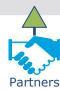

#### **Expose reusable APIs for agility**

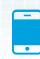

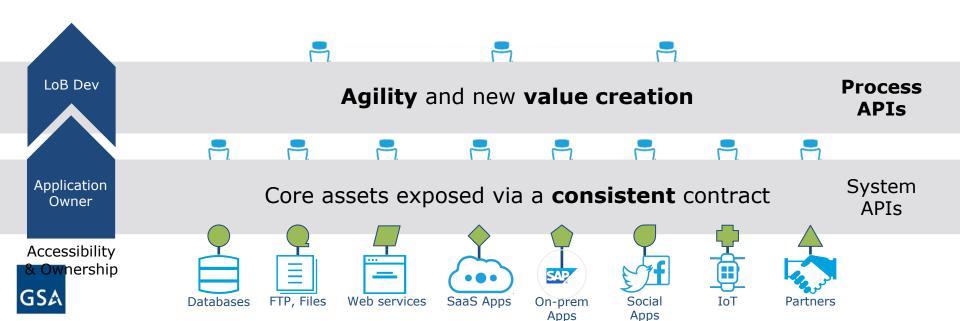

#### **Enable flexibility and innovation** Innovation **Experience Teams Innovation** and digital products **APIs** LoB Dev Process Agility and new value creation **APIs Application** System Core assets exposed via a **consistent** contract Owner **APIs** Accessibility & Ownership FTP, Files Web services SaaS Apps Social **Databases** On-prem **Apps Apps**

#### Quickly onboard new systems and modernize legacy applications

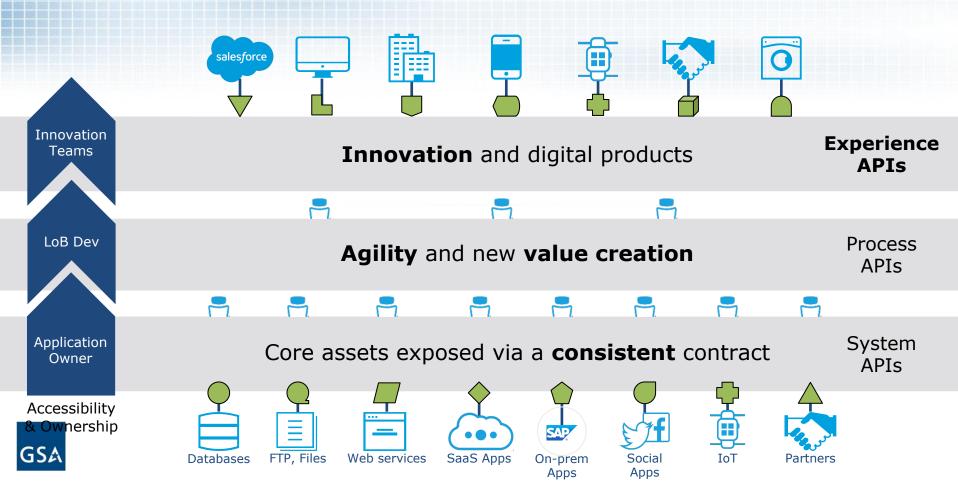

#### Anypoint API Designer

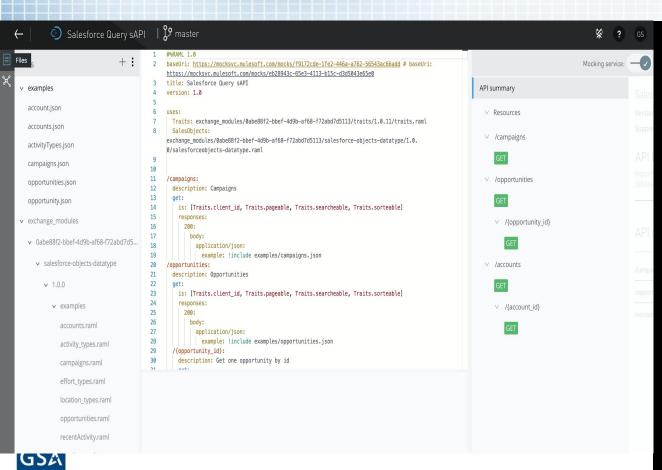

# Rapidly Design and Simulate APIs

- Design-First Approach
- Open API Standard
- Suggestive Modeling
- API Test Console
- Auto Documentation

#### **Anypoint Studio**

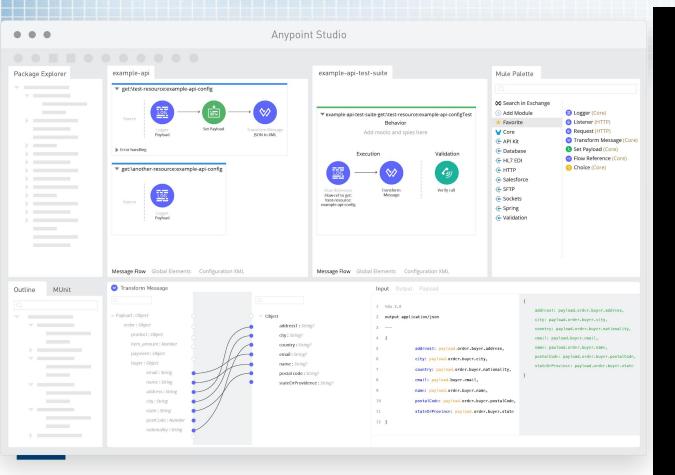

#### Rapidly Build APIs and Integrations

- Easy Drag & Drop
- Low Code / No Code
- OOB Connectors
- OOB Patterns & Flow Controls
- Develop, Test, and Deploy

#### **DataWeave**

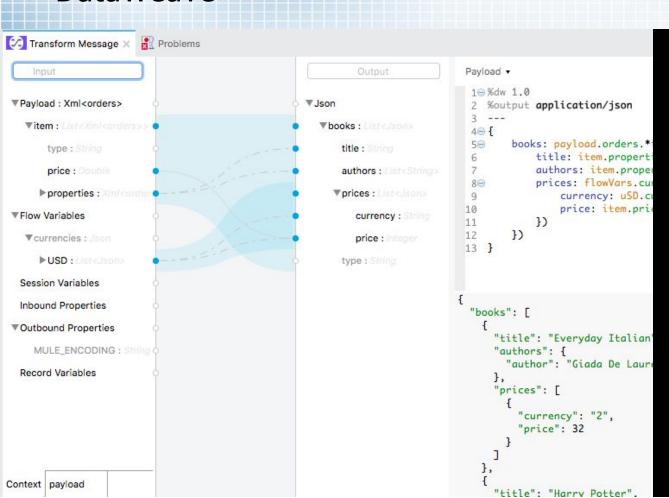

Map and Transform Data from Source to Target

- Easy Drag & Drop
- Senses Metadata of Source and Target
- Robust & Deep Transformation Capabilities

#### **Anypoint Exchange**

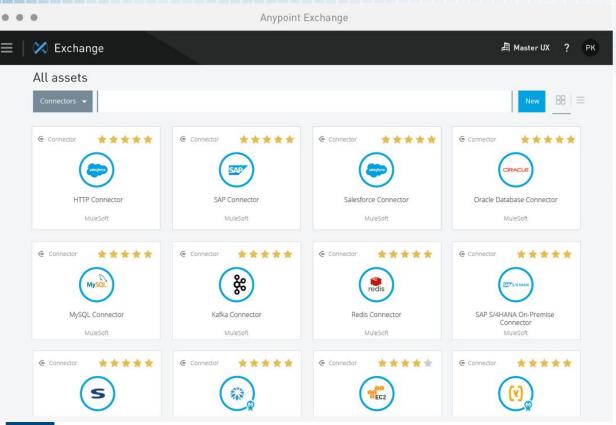

Publish APIs to a Central Catalog for Discovery & Reuse

- Ratings
- Collaboration
- Versions
- API Dependencies
- API Metadata
- Documentation

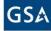

#### Anypoint Exchange - API Portals

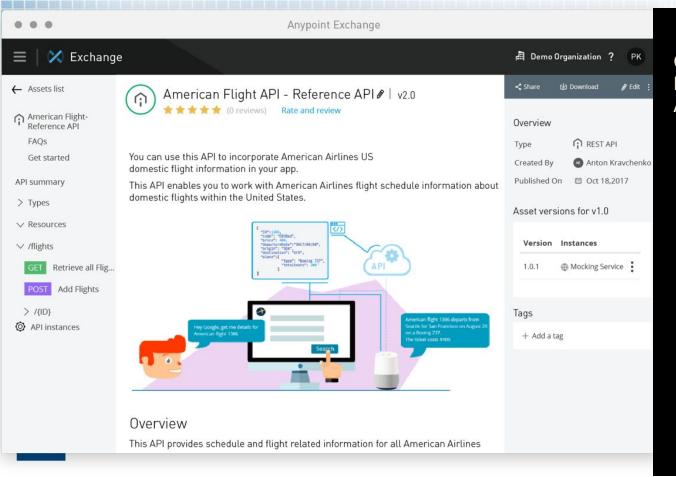

Create Custom Portals for Developers to understand your APIs

- Documentation
- API Resources
- Ratings
- Comments
- Dependencies
- Test Console

#### Runtime Manager

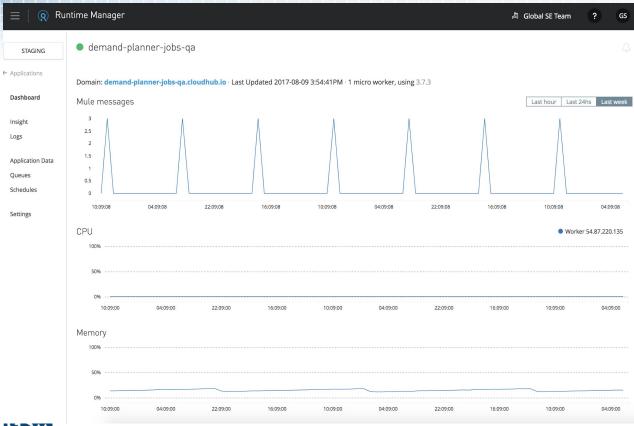

Deploy and manage APIs and integrations in the cloud or on-premises.

- Automate Deployment
- Log Analysis
- Insights
- Cloud/On-Prem/Hybrid Deployment strategies

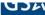

#### **API** Manager

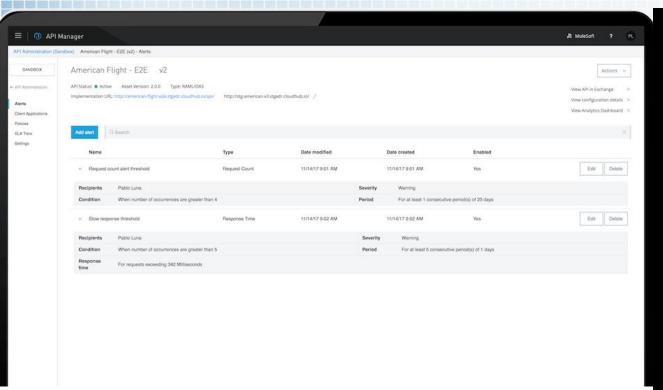

Manage, Secure, and Govern your APIs from a single web interface

- Secure API Gateway
- Comprehensive Policy Library
- Integrated Access Management
- Tiered SLAs
- Proactive Alerts

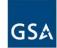

#### **Anypoint Visualizer**

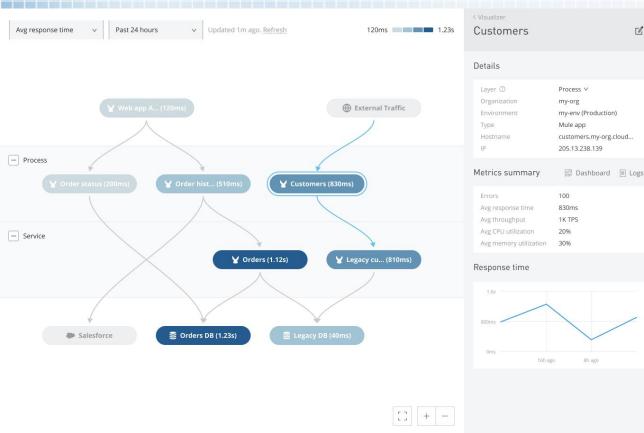

#### Visualize interactions between APIs

- Dependency Visualizations
- Visibility into business flows.
- Impact Analysis
- Change Management

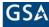

#### **FedRAMP Authorized**

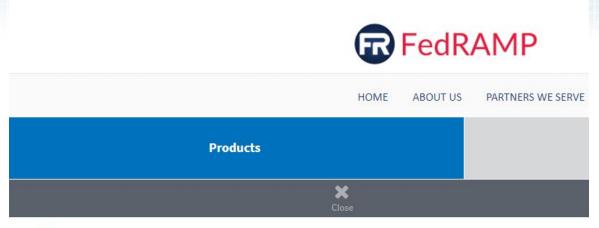

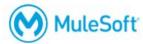

MuleSoft - MuleSoft Government Cloud

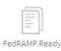

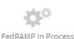

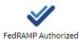

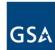

#### That's all great but how much does it cost?

Consumption based and purchased by the core

API's are run on Mule workers. Workers are available in several sizes:

- 0.1 vCores + 500 MB Heap Memory
- 0.2 vCores + 1 GB Heap Memory
- 1 vCores + 1.5 GB Heap Memory
- 2 vCores + 3.5 GB Heap Memory
- 4 vCores + 7.5 GB Heap Memory
- o 8 vCores + 15 GB Heap Memory
- 16 Cores + 32 GB Heap Memory

Sizing is very important as is developing to scale properly. SLAs can help drive costs as well.

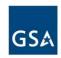

# **Questions?**

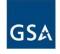